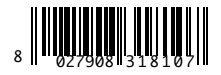

INTERFACCIA WIEGAND WIEGAND INTERFACE INTERFACE WIEGAND SCHNITTSTELLE WIEGAND INTERFAZ WIEGAND WIEGAND INTERFACE

INTERFACE WIEGAND ΔΙΑΣΥΝΔΕΣΗ WIEGAND INTERFEJS WIEGAND ИНТЕРФЕЙС WIEGAND ROZHRANÍ WIEGAND WIEGAND ARAYÜZ

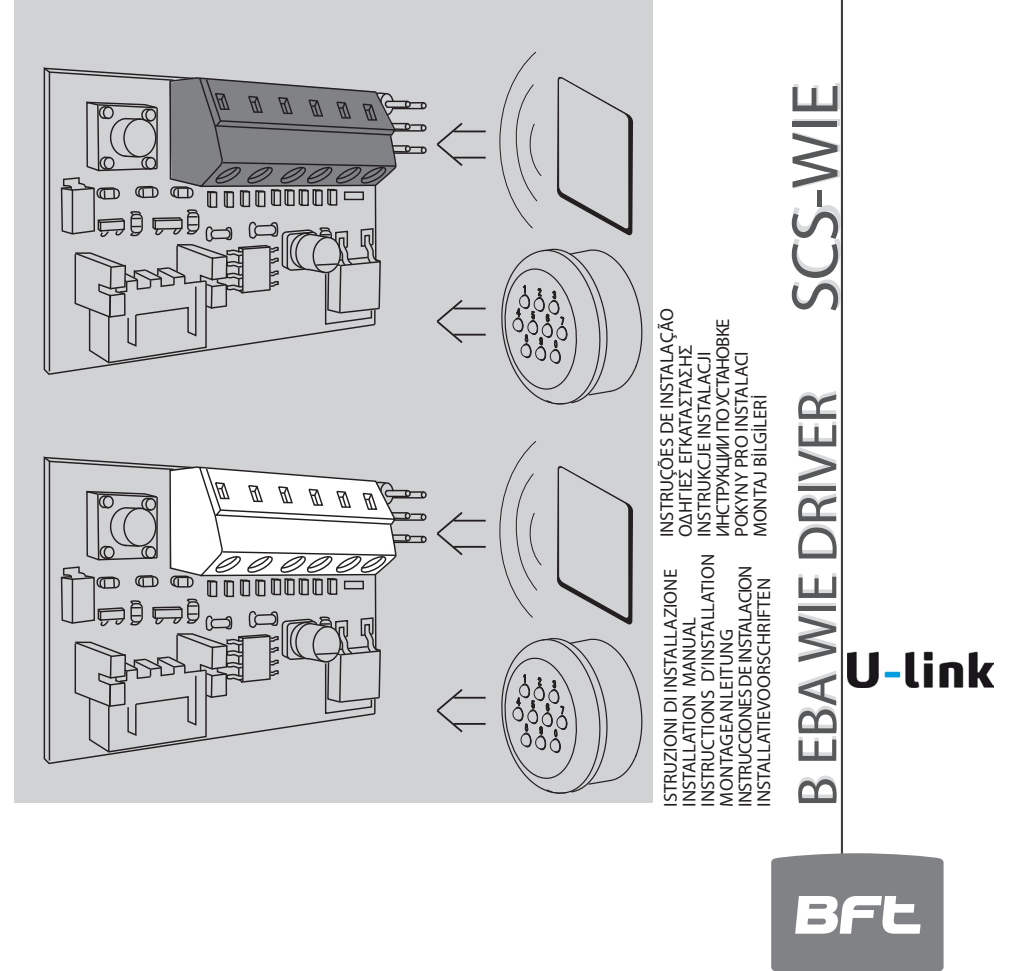

C E UNAC

**AZIENDA CON SISTEMA DI GESTIONE INTEGRATO CERTIFICATO DA DNV** = UNI EN ISO 9001:2008 = **UNI EN ISO 14001:2004** 

D811570\_07 27-02-15 D811570\_07 27-02-15

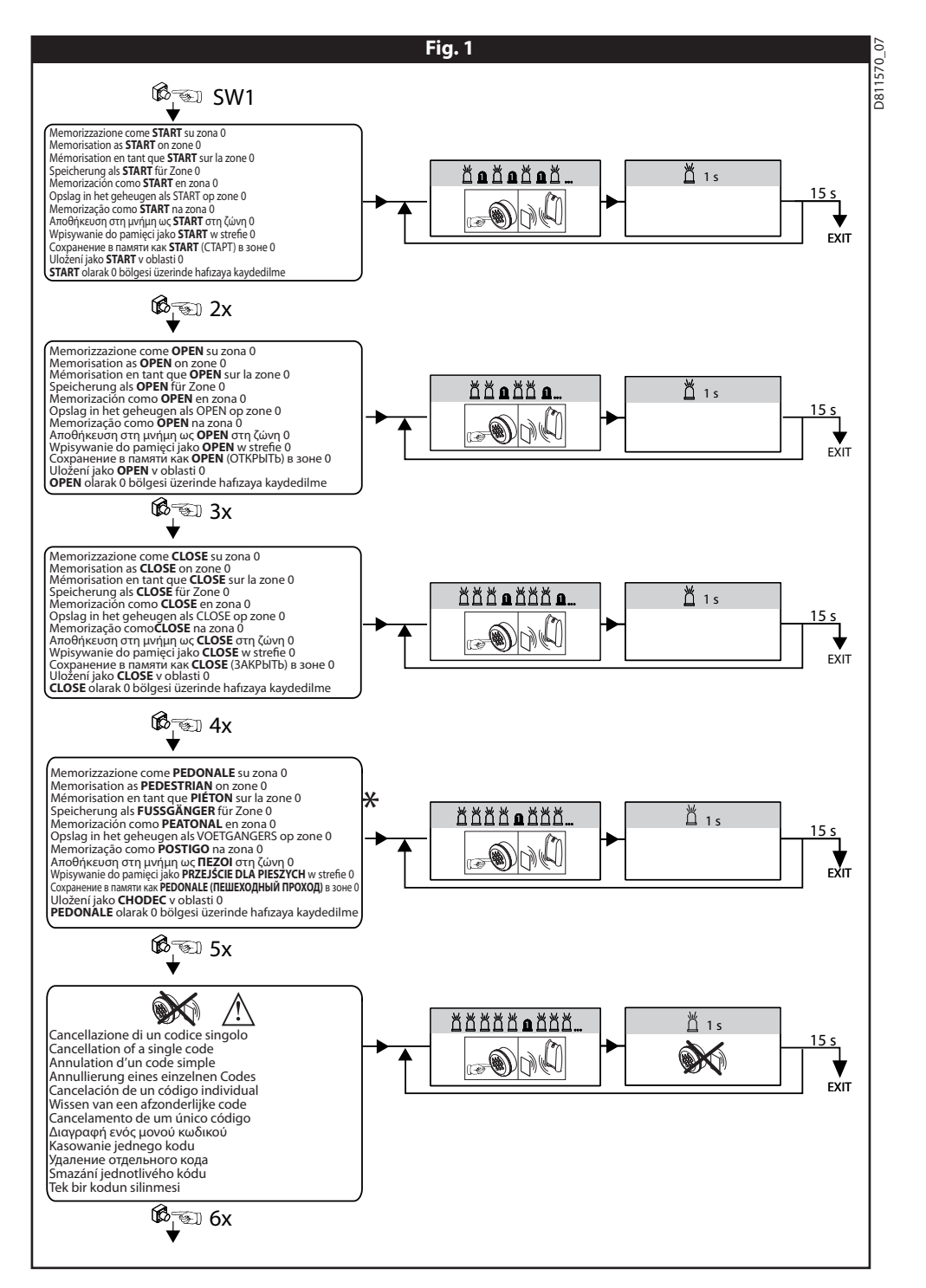

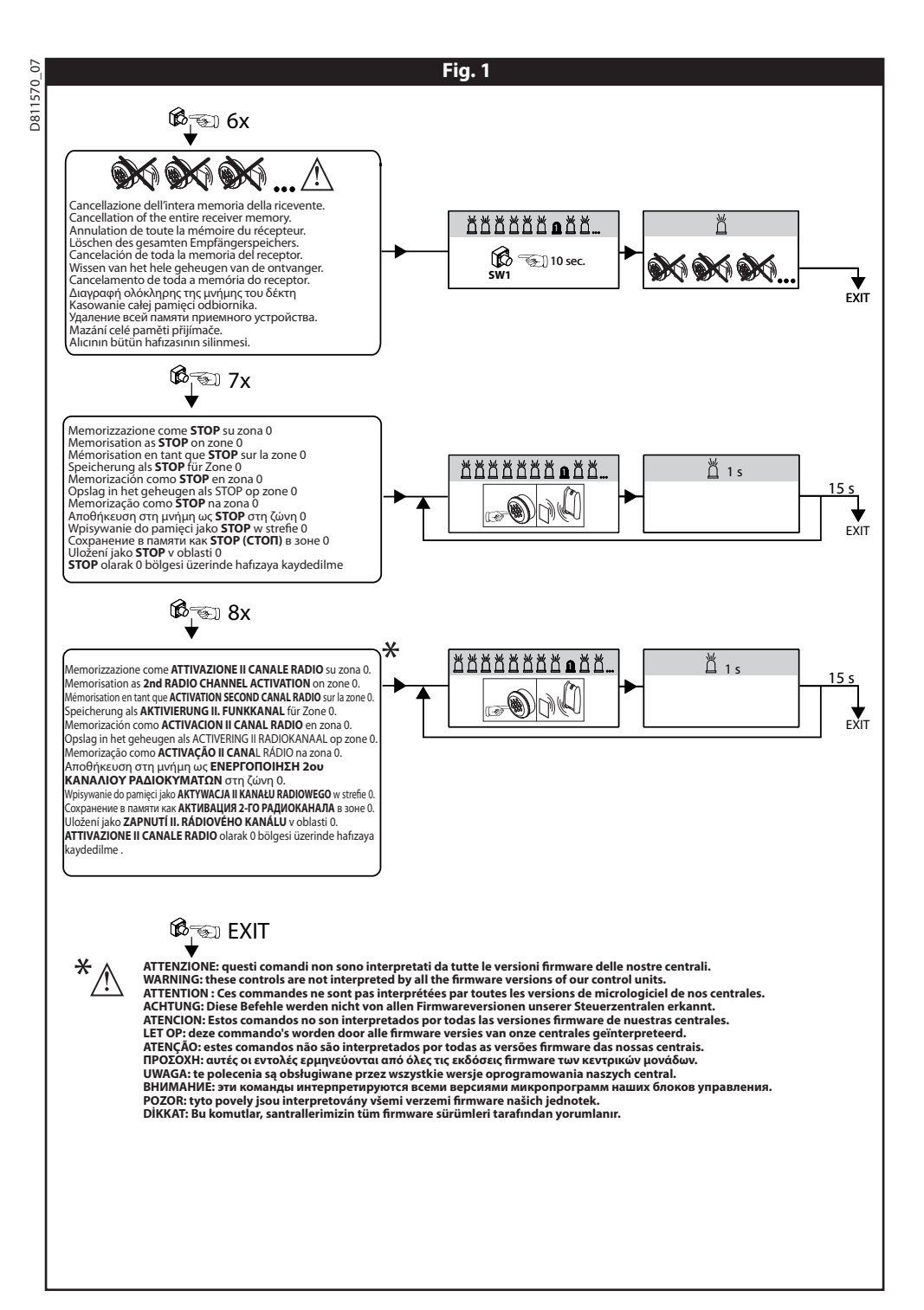

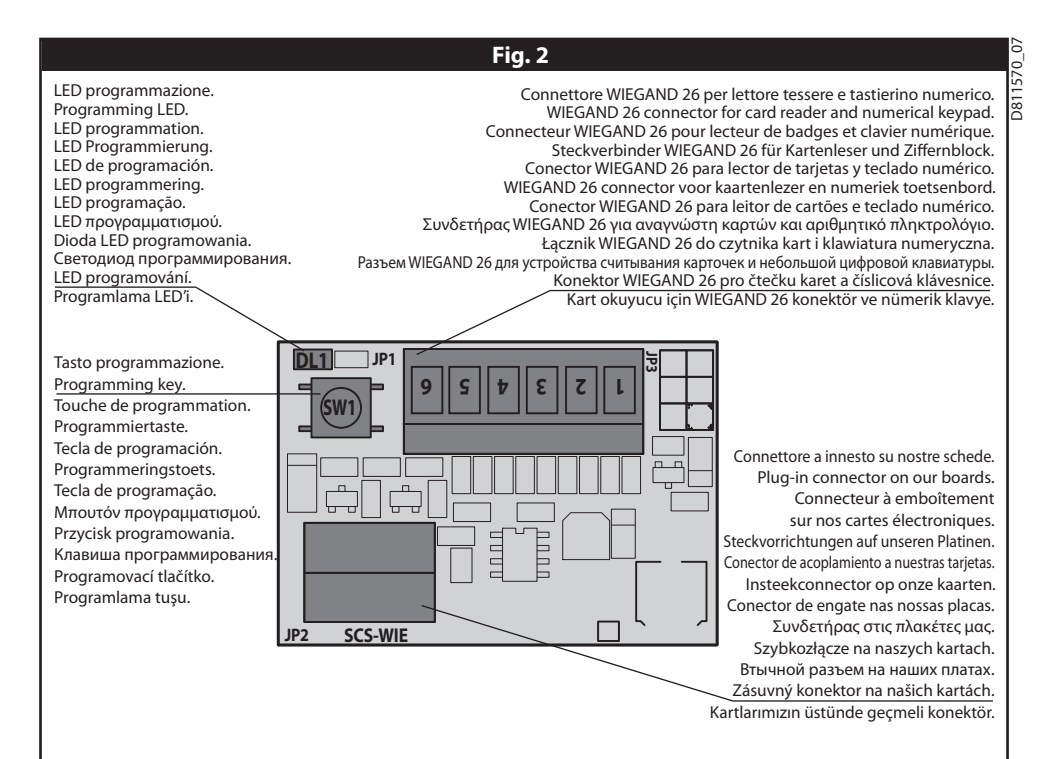

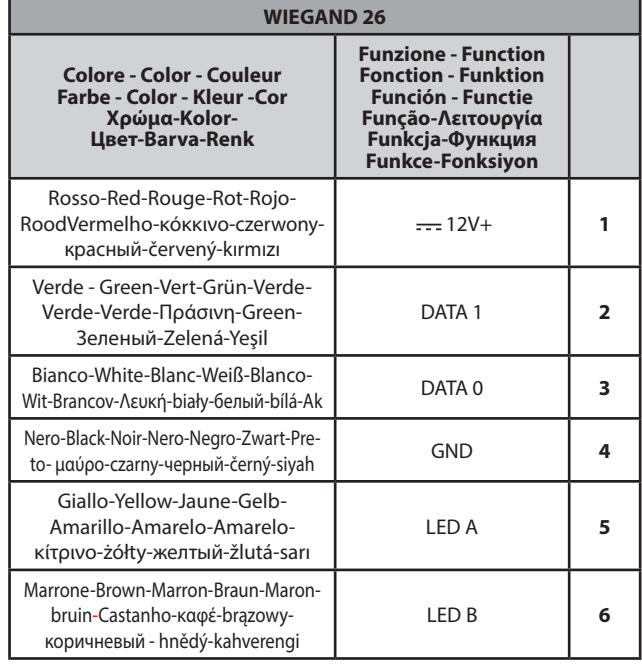

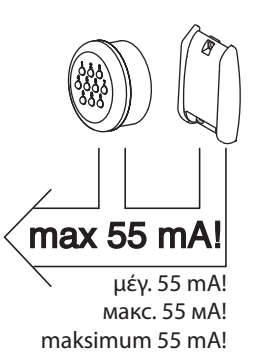

## **ITALIANO**

# D811570\_07 051157

b<sub>7</sub>

**1) GENERALITA'** L'accessorio SCS-WIE / B EBA WIE DRIVER permette la con- versione di un codice di tipo wiegand-26 proveniente da un nostro dispositivo (lettore, tastierino numerico, ecc.) in un'attivazione start, open, close, pedonale, stop, attivazio- ne II canale radio, per le nostre centrali.

### **2) DATI TECNICI**

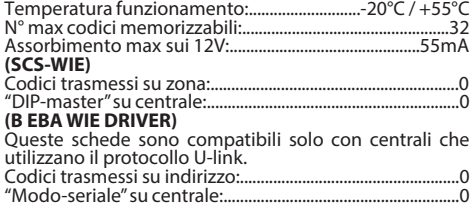

## **3) PROGRAMMAZIONE: vedi Fig.1.**

## **4) COLLEGAMENTI: vedi Fig.2.**

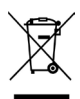

**5) DEMOLIZIONE<br>L'eliminazione dei materiali va fatta rispettando<br>le norme vigenti. Non gettate il vostro apparec**chio scartato, le pile o le batterie usate nei rifiuti domestici. Avete la responsabilità di restituire tutti i vostri rifiuti da apparecchiature elettriche o elettroniche lasciandoli in un punto di raccolta

dedicato al loro riciclo. **LA DICHIARAZIONE DI CONFORMITÀ PUÒ ESSERE CONSULTATA SUL SITO: WWW.BFT.IT NELLA SEZIONE PRODOTTI.**

## **FRANÇAIS DEUTSCH**

### **1) GENERALITES**

L'accessoire SCS-WIE / B EBA WIE DRIVER autorise la conversion d'un code de type Wiegand-26 provenant d'un dispositif de notre production (lecteur, petit clavier numérique, etc.) en une activation Start, Open (ouvert), Close (fermé), piétonnier, stop, activation second canal radio, pour nos centrales électroniques.

## **2) CARACTERISTIQUES TECHNIQUES**

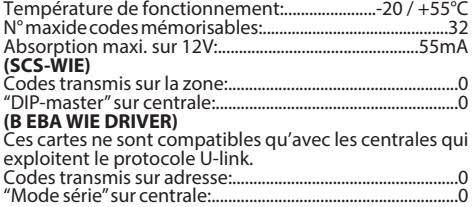

## **3) PROGRAMMATION: voir Fig. 1.**

### **4) BRANCHEMENTS: voir Fig. 2.**

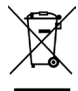

 **5) DÉMOLITION** Eliminez les matériaux en respectant les normes en vigueur. Ne jetez ni les vieux appareils, ni les piles, ni les batteries usées avec les ordures domestiques. Vous devez confier tous vos déchets d'appareils électriques ou électroniques à un centre de collecte différenciée, préposé à leur recyclage.

**LA DÉCLARATION DE CONFORMITÉ PEUT ÊTRE CONSULTÉE SUR LE SITE: WWW.BFT.IT DANS LA SEC-TION PRODUITS.**

## **ENGLISH**

### **1) GENERAL OUTLINE**

The SCS-WIE / B EBA WIE DRIVER accessory allows the conversion of a wiegand-26 type code coming from one of our devices (reader, numerical keypad etc.) in a start, open, close or pedestrian activation, stop, 2nd radio channel activation, for our control units.

### **2) TECHNICAL SPECIFICATIONS**

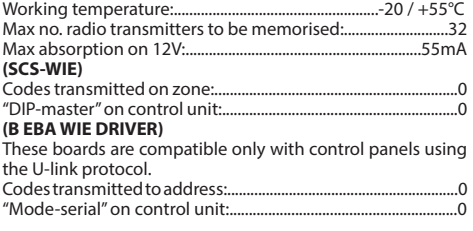

### **3) PROGRAMMING: see Fig.1.**

### **4) CONNECTIONS: see Fig.2.**

# **5) SCRAPPING**

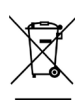

Materials must be disposed of in accordance with the regulations in force. Do not throw away your discarded equipment or used batteries with household waste. You are responsible for taking all your waste electrical and electronic equipment to a suitable recycling centre.

### **THE DECLARATION OF CONFORMITY CAN BE VIEWED ON THIS WEBSITE: WWW.BFT.IT IN THE PRODUCT SECTION.**

# **1) ALLGEMEINES**

Das Zubehör SCS-WIE / B EBA WIE DRIVER gestattet es, einen Code vom Typ Wiegand-26, der von einer<br>unserer Vorrichtungen (Leser, Ziffernblock etc.) aus-<br>geht, in eine Aktivierung Start, Open, Close, Fußgän-<br>gerfunktion stop, aktivierung II. funkkanal, für unsere gerfunktion stop, aktivierung II. funkkanal, für unsere

## **2) TECHNISCHE DATEN**

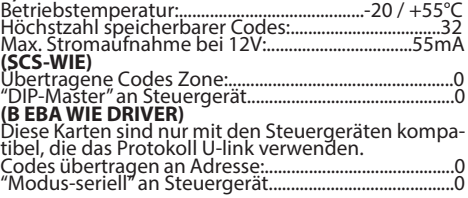

### **3) PROGRAMMIERUNG: siehe Abb. 1.**

### **4) ANSCHLÜSSE: siehe Abb. 2.**

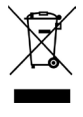

**5) VERSCHROTTUNG<br>Die Entsorgung der Materialien muss unter VERSCHROTTUNG**<br>Beachtung der geltenden Normen erfolgen. Bitte werfen Sie Ihr Altgerät oder die leeren Batterien nicht in den Haushaltsabfall.<br>Sie sind verantwortlich für die ordnungs-Sie sind verantwortlich für die ordnungs- gemäße Entsorgung Ihrer elektrischen oder elektronischen Altgeräte durch eine offizielle Sammelstelle.

**DIE KONFORMITÄTSERKLÄRUNG KANN AUF DER FOL- GENDEN WEBSEITEKONSULTIERT WERDEN: WWW.BFT. IT, IM BEREICH PRODUKTE**

## **1) GENERALIDADES**

El accesorio SCS-WIE / B EBA WIE DRIVER permite la<br>conversión de un código de tipo Wiegand-26 proveniente de un dispositivo nuestro (lector, teclado numérico, etc.) en una activación start, open, close y/o peatonal stop, activacion II canal radio, para nuestras centrales.

## **2) DATOS TÉCNICOS**

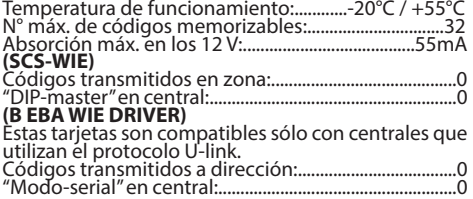

### **3) PROGRAMACION: Véase la Fig. 1.**

## **4) CONEXIONES: Véase la Fig. 2.**

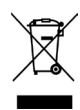

 **5) DESGUACE** La eliminación de los materiales se debe realizar respetando las normas vigentes. No desechar su equipo descartado, las pilas o las baterías usadas con los residuos domésticos. Usted tiene la responsabilidad de desechar todos sus residuos de equipos eléctricos o electrónicos, entregándolos a un punto de recogida dedicado al reciclaje de los mismos.

# **LA DECLARACIÓN DE CONFORMIDAD ESTÁ DISPONI- BLE PARA SU CONSULTA EN EL SITIO: WWW.BFT.IT EN LA SECCIÓN PRODUCTOS**

## **PORTUGUÊS**

### **1) GENERALIDADES**

O acessório SCS-WIE / B EBA WIE DRIVER permite<br>efectuar a conversão de um código de tipo wiegand-26 proveniente de um nosso dispositivo (leitor, feclado numérico, etc.) numa activação start, open,<br>close, postigo, stop, activação ii canal rádio, para as<br>nossas centrais.

### **2) DADOS TÉCNICOS**

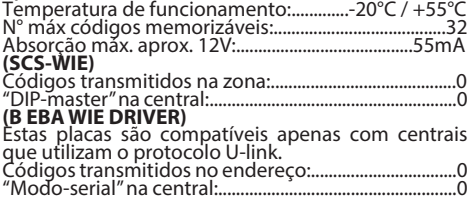

## **3) PROGRAMAÇÃO: Ver Fig.1.**

## **4) LIGAÇÕES: Ver Fig.2.**

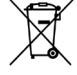

**5) DEMOLIÇÃO**<br>A eliminação dos materiais deve ser feita de acordo com as normas vigentes. Não deite o equipamento eliminado, as pilhas ou as baterias no lixo doméstico. Você tem a responsabilidade de restituir todos os seus trónicos deixando-os num ponto de recolha dedicado à sua reciclagem.

### **A DECLARAÇÃO DE CONFORMIDADE PODE SER CONSUL-TADA NA WEBSITE: WWW.BFT.IT NA SEÇÃO PRODUTOS**

# **ESPAÑOL NEDERLANDS**

Σ 570

## **1) ALGEMEEN**

D811570\_07 Met het accessoire SCS-WIE / B EBA WIE DRIVER kan een code type wiegand-26 afkomstig van een ap- paraat van ons (aflezer, numeriek toetsenbord, enz.) omgezet worden in een activering start, open, clo- se, voetgangers, stop, activering II radiokanaal, voor onze centrales.

## **2) TECHNISCHE GEGEVENS**

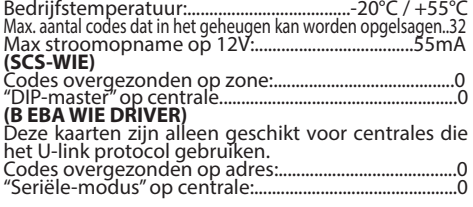

### **3) PROGRAMMERING: zie Fig.1.**

## **4) VERBINDINGEN: zie Fig.2.**

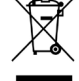

**5) SLOOP**<br>De materialen moeten verwijderd worden<br>met inachtneming van de geldende normet inderinteming van de geldende nor-<br>men. Uw niet meer gebruikte apparaat, de lege batterijen of accu's niet bij het huisvuil weggooien. U bent er verantwoordelijk voor al uw afval van elektrische of elektronische apparatuur weg te brengen naar een inza- melpunt voor de recycling ervan.

# **DE VERKLARING VAN OVEREENSTEMMING KUNT U RAADPLEGEN OP DE WEBSITE: WWW.BFT.IT IN HET DEEL PRODUCTEN**

## **ΕΛΛΗΝΙΚA**

### **1) ΓΕΝΙΚΑ**

Το εξάρτημα SCS-WIE / Β EBA WIE DRIVER επιτρέπει<br>τη μετατροπή ενός κωδικού τύπου wiegand-26 που<br>προέρχεται από μια συσκευή μας (αναγνώστης, αριθμητικό πληκτρολόγιο, κλπ.) σε μια ενεργοποίηση start, open, close, πεζοί, stop, ενεργοποίηση 2ου καναλιού ραδιοκυμάτων, για τις κεντρικές μονάδες μας.

### **2) ΤΕΧΝΙΚΑ ΧΑΡΑΚΤΗΡΙΣΤΙΚΑ**

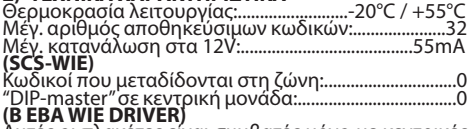

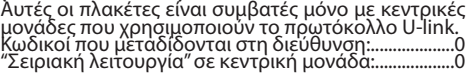

### **3) ΠΡΟΓΡΑΜΜΑΤΙΣΜΟΣ: βλέπε Fig.1.**

### **4) ΣΥΝΔΕΣΕΙΣ: βλέπε Fig.2.**

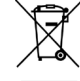

 **5) ΔΙΑΛΥΣΗ** Η διάθεση των υλικών πρέπει να γίνει σύμφωνα με την ισχύουσα νομοθεσία. Μην πετάτε τη χαλασμένη συσκευή σας και τις χρησιμοποιημένες μπαταρίες στα οικιακά απορρίμματα. Ενεργήστε υπεύθυνα παραδίδοντας όλα τα απορρίμματα από ηλεκτρικές ή ηλεκτρονικές συσκευές σε ένα σημείο συλλογής για την ανακύκλωσή τους.

**Η ΔΗΛΩΣΗ ΣΥΜΜΟΡΦΩΣΗΣ ΕΙΝΑΙ ΔΙΑΘΕΣΙΜΗ ΣΤΗΝ ΙΣΤΟΣΕΛΙΔΑ: WWW.BFT.IT ΣΤΗΝ ΕΝΟΤΗΤΑ ΠΡΟΪΟΝΤΑ**

### **POLSKI**

# 11570

b<sub>7</sub>

D811570\_07 1) **UWAGI OGÓLNE**<br>Komponent dodatkowy SCS-WIE / B EBA WIE DRI-VER umożliwia konwersję kodu typu wiegand-26<br>przesyłanego z naszego urządzenia (czytnik, klawiatura numeryczna, itp.) w aktywację poleceń start, open, close, przejście dla pieszych, stop, aktywację II kanału radiowego naszych central sterowniczych.

### **2) DANE TECHNICZNE**

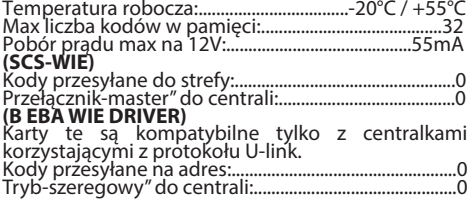

### **3) PROGRAMOWANIE: zob. Fig.1.**

## **4) POŁĄCZENIA: zob. Fig.2.**

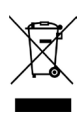

 **5) ROZBIÓRKA** Wszelkie materiały należy usuwać zgodnie z obowiązującymi zasadami. Zużytego urządzenia, akumulatorków i wyczerpanych baterii nie należy wyrzucać wraz z odpadami domowymi. Użytkownik odpowiedzialny jest za dostarczenie wszystkich odpadów<br>elektrycznych i elektronicznych do sto-<br>sownych punktów zbiórki i recyklingu.

### **DEKLARACJĘ ZGODNOŚCI MOŻNA ZNALEŹĆ NA STRONIE: WWW.BFT.IT W ZAKŁADCE PRODUKTY**

# **ČEŠTINA**

**1) VŠEOBECNÉ ÚDAJE** Příslušenství SCS-WIE / B EBA WIE DRIVER umožňuje<br>převod kódu typu wiegand-26 pocházející z našeho<br>zařízení (čtečka, číslicová klávesnice atd.) na zapnutí start, open, close, chode, stop, zapnutí II. rádiového kanálu pro naše řídicí jednotky.

### **2) TECHNICKÉ ÚDAJE**

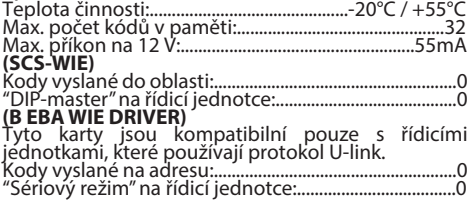

## **3) PROGRAMOVÁNÍ: viz obr. 1.**

### **4) PŘIPOJENÍ: viz obr. 2.**

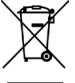

 **5) LIKVIDACE** Materiál se smí likvidovat pouze s dodržením platných předpisů. Vyřazená zařízení, ba-<br>terie nebo akumulátory nevyhazujte do<br>směsného komunálního odpadu. Máte posměsněsného komunálního staného kompost odevzdat všechny odpady z elektric- kých a elektricmístech určených pro jejich recyklaci.

### **PROHLÁŠENÍ O SHODĚ JE K DISPOZICI NA INTERNETOVÉ STRÁNCE: WWW.BFT.IT V SEKCI VÝROBKY**

## **PУCCKИЙ**

### **1) ОСНОВНЫЕ ПОЛОЖЕНИЯ**

Дополнительное устройство SCS-WIE / B EBA WIE DRIVER позволяет преобразовывать сигнал типа wiegand-26, происходящий из нашего прибора (считывающего<br>устройства, цифровой клавиатуры и т.д.), в активацию start (старт), open (открыть), close (закрыть), pedona-<br>le (пешеходный проход), stop (стоп), активацию 2-го<br>радиоканаладля наших блоков управления.

# **2) ТЕХНИЧЕСКИЕ ХАРАКТЕРИСТИКИ**

Рабочая температура:................................-20°C / +55°C Макс. количество кодов, которые могут быть записаны в память:..32 Макс. поглощение при 12 В:...................................55mA **(SCS-WIE)** 

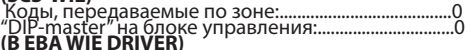

**Эти платы совместимы только с** Эти платы совместимы только с блоками управления, использующими протокол U-link. Коды, передаваемые по адресу:....................................0 "Режим-последовательный" на блоке управления:.0

### **3) ПРОГРАММИРОВАНИЕ: см. Fig.1.**

### **4) ПОДКЛЮЧЕНИЯ: см. Fig.2.**

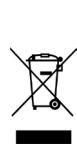

5) УТИЛИЗАЦИЯ<br>Осуществляться в соответствии<br>осуществляться в соответствии<br>с действующими нормами. Не<br>выбрасывайте ваш бракованный<br>прибор, использованные батарейки<br>плодами. Вы несете ответственность<br>отходами. Вы несете отв за возврат всех ваших отходов от элек трических или элек тронных приборов, оставляя их в пункте сбора,

предназначенном для их переработки. **C ДЕКЛАРАЦИЕЙ О СООТВЕТСТВИИ МОЖНО ОЗНАКО- МИТЬСЯ НА САЙТЕ: WWW.BFT.IT В РАЗДЕЛЕ, ПОСВЯЩЕННОМ ПРОДУКЦИИ**

## **TÜRKÇE**

**1) GENEL**  SCS-WIE / B EBA WIE DRIVER aksesuarı, santrallerimiz için bir start, open, close, pedonale, stop, attivazione II canale radio etkinleştirilmesinde bizim aygıtlarımızın birinden (okuyucu, nümerik klavye, v.b.) gelen wie- gand-26 tipindeki bir kodun dönüştürülmesini sağlar.

### **2) TEKNİK VERİLER**

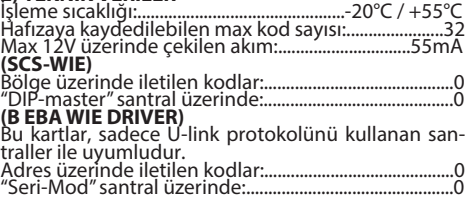

### **3) PROGRAMLAMA: Bakınız Fig.1.**

### **4) BAĞLANTILAR: Bakınız Fig.2.**

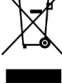

**5) BERTARAF ETME** Materyallerin bertaraf edilmesi, yürürlükteki standartlara uyularak yapılmalıdır. Artık<br>kullanılmayacak çihazınızı, tükenm<u>iş</u> pilleri veya aküleri ev çöpüne atmayınız. Elektrikli veya elektronik cihazlardan kaynaklanan bütün atıklarınızı, bunların geri dönüşümlerini gerçekleştiren özel bir toplama merkezine<br>götürerekiadeetmesorumluluğunasahipsiniz.

**UYGUNLUK BEYANNAMESINE, WWW.BFT.IT WEB SITESINDE, ÜRÜNLER BÖLÜMÜNDE BAKILABILIR**

### Bft Spa

Via Lago di Vico, 44 36015 Schio (VI) T +39 0445 69 65 11 F +39 0445 69 65 22  $\rightarrow$  www.bft.it

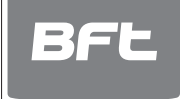

SPAIN<br>**BFT GROUP ITALIBERICA DE<br>AUTOMATISMOS S.L.**<br>08401 Granollers - (Barcelona)<br>www.bftautomatismos.com **FRANCE** 

AUTOMATISMES BFT FRANCE 69800 Saint Priest www.bft-france.com

GERMANY BFT TORANTRIEBSSYSTEME Gmb H 90522 Oberasbach www.bft-torantriebe.de

UNITED KINGDOM BFT AUTOMATION UK LTD Stockport, Cheshire, SK7 5DA www.bft.co.uk

# IRELAND<br>**BFT AUTOMATION LTD**<br>Dublin 12

BENELUX<br>**BFT BENELUX SA**<br>1400 Nivelles<br>www.bftbenelux.be

۰

**Contract** 

POLAND<br>**BFT POLSKA SP. Z O.O.**<br>05-091 ZĄBKI<br>www.bft.pl

CROATIA BFT ADRIA D.O.O.

51218 Drazice (Rijeka) www.bft.hr

# PORTUGAL<br>**BFT SA-COMERCIO DE<br>AUTOMATISMOS E MATERIAL DE<br>SEGURANCIA<br>3020-305 Coimbra<br>www.bftportugal.com**

CZECH REPUBLIC<br>BFT CZ S.R.O.<br>Praha<br>www.bft.it

TURKEY BFT OTOMATIK KAPI SISTEMELERI SANAY VE Istanbul www.bftotomasyon.com.tr

RUSSIA BFT RUSSIA 111020 Moscow www.bftrus.ru

AUSTRALIA<br>**BFT AUTOMATION AUSTRALIA<br>PTY LTD**<br>Wetherill Park (Sydney)<br>www.bftaustralia.com.au

U.S.A. BFT USA Boca Raton www.bft-usa.com

CHINA BFT CHINA Shanghai 200072 www.bft-china.cn

UAE BFT Middle East FZCO Dubai